#### , tushu007.com

## <<PRO/ENGINEER Wildfir>>

<<PRO/ENGINEER Wildfire 4.0 >>

- 13 ISBN 9787564025076
- 10 ISBN 7564025077

出版时间:2010-1

页数:358

PDF

http://www.tushu007.com

#### , tushu007.com

## <<PRO/ENGINEER Wildfir>>

Pro/ENGINEER Pro/ENGINEER

Pro ENGINEER Wildfire 4 0 12 Pro ENGINEER Wildfire 4. O

Auto CAD 12 Pro ENGINEER Auto CAD Pro ENGINEER

# <<PRO/ENGINEER Wildfir>>

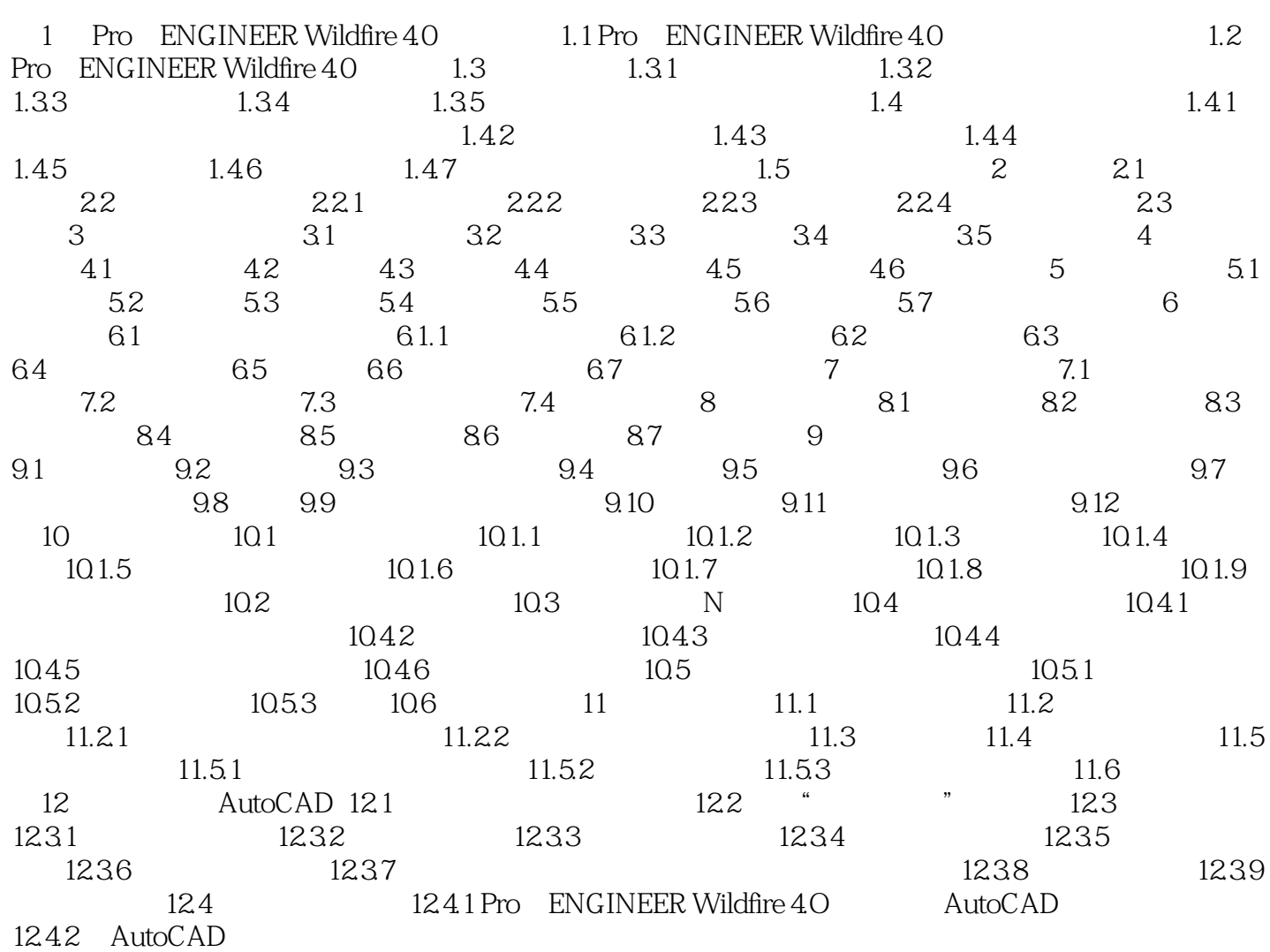

#### $,$  tushu007.com

# <<PRO/ENGINEER Wildfir>>

本站所提供下载的PDF图书仅提供预览和简介,请支持正版图书。

更多资源请访问:http://www.tushu007.com